# **RAPORT PODUMOWUJĄCY REALIZACJĘ INNOWACJI**

Autor innowacji: Stowarzyszenie na Rzecz Dzieci i Dorosłych z Mózgowym Porażeniem Dziecięcym "Żurawinka" Nazwa Innowacji: Paszport Życia

Inkubator: Samorząd Województwa Wielkopolskiego – Regionalny Ośrodek Polityki Społecznej w Poznaniu – Lider, partnerzy: Miasto Poznań, Poznańskie Centrum Superkomputerowo-Sieciowe.

Innowacja społeczna powstała w ramach realizacji projektu "Przepis na wielkopolską innowację społeczną -usługi opiekuńcze dla osób zależnych" współfinansowanego ze środków Europejskiego Funduszu Społecznego - Program Operacyjny Wiedza Edukacja Rozwój 2014-2020.

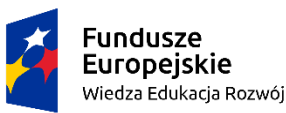

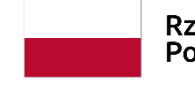

Rzeczpospolita Polska

Unia Europejska Europejski Fundusz Społeczny

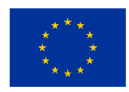

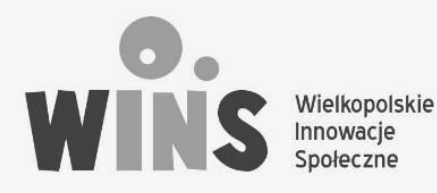

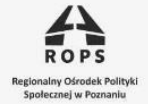

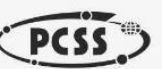

# **RAPORT KOŃCOWY**

# Podsumowujący opracowanie innowacji pn. "PASZPORT ZYCIA" w ramach **projektu "przepis na wielkopolską innowacje społeczną"**

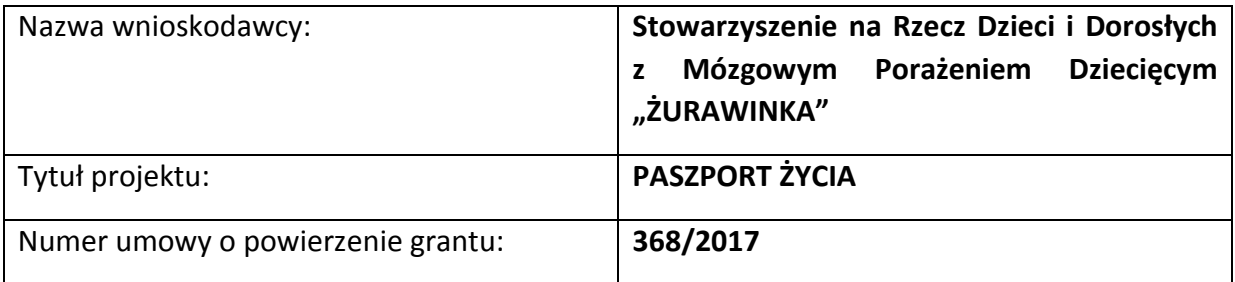

# **Informacje ogólne dot. innowacji pn. PASZPORT ŻYCIA**

PASZPORT ŻYCIA (PŻ) to prototyp innowacyjnego narzędzia opracowanego w celu zabezpieczenia osób zależnych (OZ), którymi w innowacji była 20 osobowa grupa dorosłych, niemówiących osób ze sprzężoną niepełnosprawnością, przez ich stałych (prawnych) opiekunów na wypadek ich nagłej nieobecności, choroby lub śmierci.

Zadaniem PZ jest umożliwienie:

- szybkiej identyfikacji OZ,
- skuteczne i właściwe udzielenie pomocy OZ w zaspokojeniu jej podstawowych potrzeb życiowych.

PASZPORT ZYCIA składa się z 2 części (form):

1/ tzw. analogowa, dzięki której możliwe jest utworzenie indywidualnego "Zestawu startowego" (identyfikacyjne opaski silikonowe, zalaminowany i papierowy wydruk PŻ z I poziomu aplikacji, pudełko do przechowywania papierowego wydruku PŻ oraz naklejki z logo PŻ w kilku formatach),

2/ tzw. cyfrowej, którą jest aplikacja posiadająca trzy różne , ale kompatybilne ze sobą poziomy, pozwalające – na każdym kolejnym poziomie - zamieścić we wystandaryzowanym formularzu usystematyzowane i coraz bardziej szczegółowe informacje o funkcjonowaniu OZ.

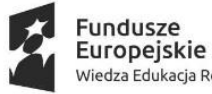

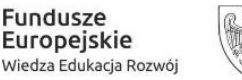

Unia Europeiska Europejski Fundusz Społeczny

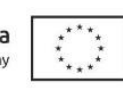

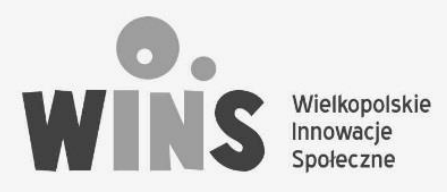

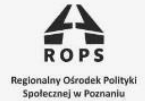

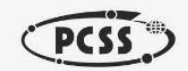

PASZPORT ŻYCIA w wersji cyfrowej funkcjonuje na 3trzech poziomach, z których dwa zawierają informacje o osobie zależnej (OZ) dotyczące jej:

- identyfikacji: nr PESEL i zdjęcie OZ,
- komunikacji (sposób i formy komunikowania się OZ z otoczeniem),
- stanu zdrowia (w tym: sposób poruszania się, diagnoza oraz informacja o występowaniu/ lub nie padaczki),
- przyjmowanych leków,
- potrzeb życiowych (w tym: sposób przyjmowania płynów i spożywania pokarmów oraz fizjologia) i emocjonalnych ( w tym: czego się boi OZ i co ją uspokaja),
- oraz zawiera kontakt do tymczasowego opiekuna/opiekunów wskazanego, za jego wiedzą i zgodą przez stałego opiekuna OZ.

Poziom III PŻ nazwany "Śladami pamięci" ma charakter albumu rodzinnego przygotowanego przez stałego opiekuna na wypadek jego śmierci. Zawiera: zdjęcia najbliższych dla OZ osób oraz informacje o ulubionych przez OZ: przedmiotach, filmach, muzyce i sposobach spędzania wolnego czasu.

# **I. Ostateczna wersja analogowej formy Paszportu Życia.**

**Analogowa forma Paszportu Życia to jednocześnie zestaw startowy PŻ, który ma docelowo otrzymać każdy opiekun osoby zależnej, który poprzez swoją rejestrację na stronie [www.paszportzycia.pl](http://www.paszportzycia.pl/) dokona jego zamówienia.**

Skład analogowej formy Paszportu Życia tworzą:

A/ **Identyfikacyjna opaska silikonowa**. Wykonana z silikonu w kolorze czerwonym w dwóch wielkościach . Zawiera wdrukowany logotyp PŻ, kontaktowy numer telefonu do obsługi aplikacji PŻ, na wewnętrznej stronie opaski jest białe pole, umożliwiające wpisanie markerem nr PESEL osoby zależnej (użytkownika). Dzięki tej funkcji opaska umożliwia identyfikację OZ, która zawsze posiada ją na sobie (miejsca sugerowane, ale zawsze uzależnione od tolerancji OZ: nadgarstek lewej ręki lub przegub prawej nogi).

W każdym zestawie startowym znajdują się 4 sztuki opasek w dwóch różnych wielkościach: dla osoby zależnej oraz dla opiekuna OZ.

Projekt identyfikacyjnych opasek silikonowych:

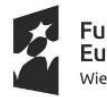

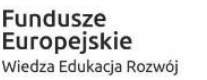

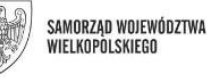

Unia Europeiska Europejski Fundusz Społeczny

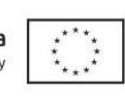

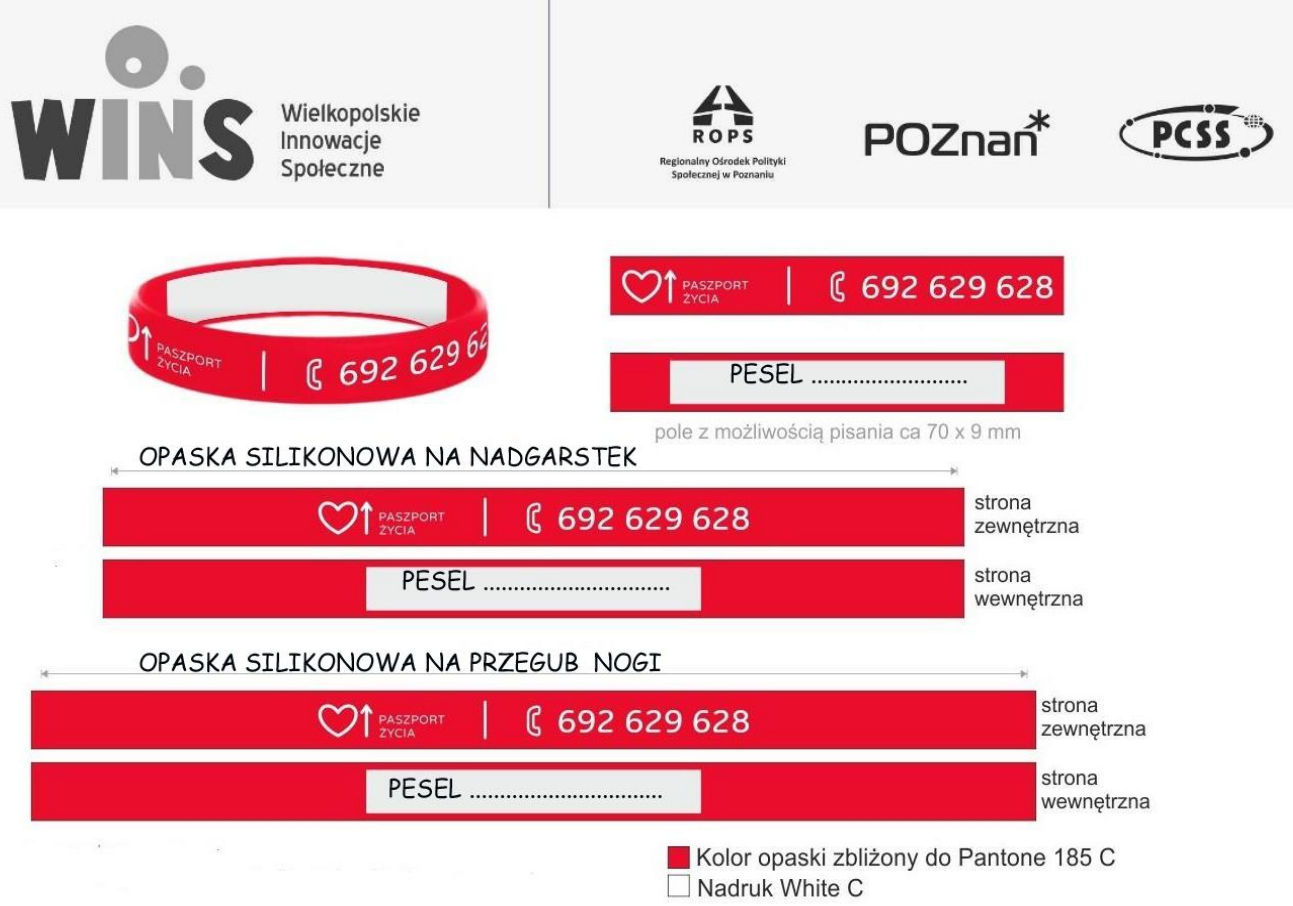

## **UWAGI. Wskazane jest, aby:**

- **zadruk opasek silikonowych, zawierający logotyp PŻ oraz numer telefonu, był na całej ich szerokości (nadruk "rozciągnięty" lub powtórzony dwukrotnie w taki sposób, aby był on zawsze widoczny),**
- **opaska noszona była również przez opiekuna OZ. Jest to szczególnie ważne w sytuacji, kiedy opiekun opuszcza miejsce zamieszkania (np. robiąc zakupy lub wychodząc do lekarza) pozostawiając OZ pod opieką osoby trzeciej. Opaska, którą posiada przy sobie opiekun (nadgarstek lewej ręki) również posiada numer PESEL osoby zależnej. - Dzięki temu wiadomo, że jest to opiekun osoby zależnej i w sytuacji jego np. wypadku, zasłabnięcia służby interwencyjne wiedzą, że jest on opiekunem OZ, która też trzeba zabezpieczyć. Dzięki kontaktowi z obsługą PŻ (nr telefonu z opaski) możliwe jest: szybkie ustalenie kim jest OZ i jakie jest jej miejsce pobytu.**

B/ **Pudełko** do przechowywania papierowej wersji PZ w miejscu zamieszkania OZ. Jest wykonane z przeźroczystego tworzywa sztucznego i przeznaczone do przechowywania - w miejscu zamieszkania OZ (sugerowane miejsce: lodówka) – papierowego wydruku podstawowej wersji Paszportu Życia z I poziomu aplikacji, dodatkowych opasek identyfikacyjnych oraz zakłada się możliwość umieszczania w nim także: kopii orzeczenia o stopniu niepełnosprawności OZ i w przypadku jej ubezwłasnowolnienia także kopii decyzji sądu, ustalającej opiekuna prawnego.

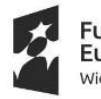

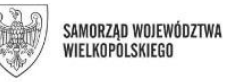

Unia Europeiska Europejski Fundusz Społeczny

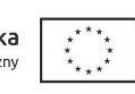

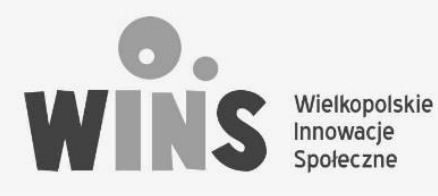

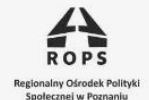

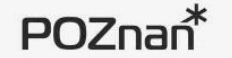

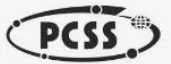

Projekt pudełka:

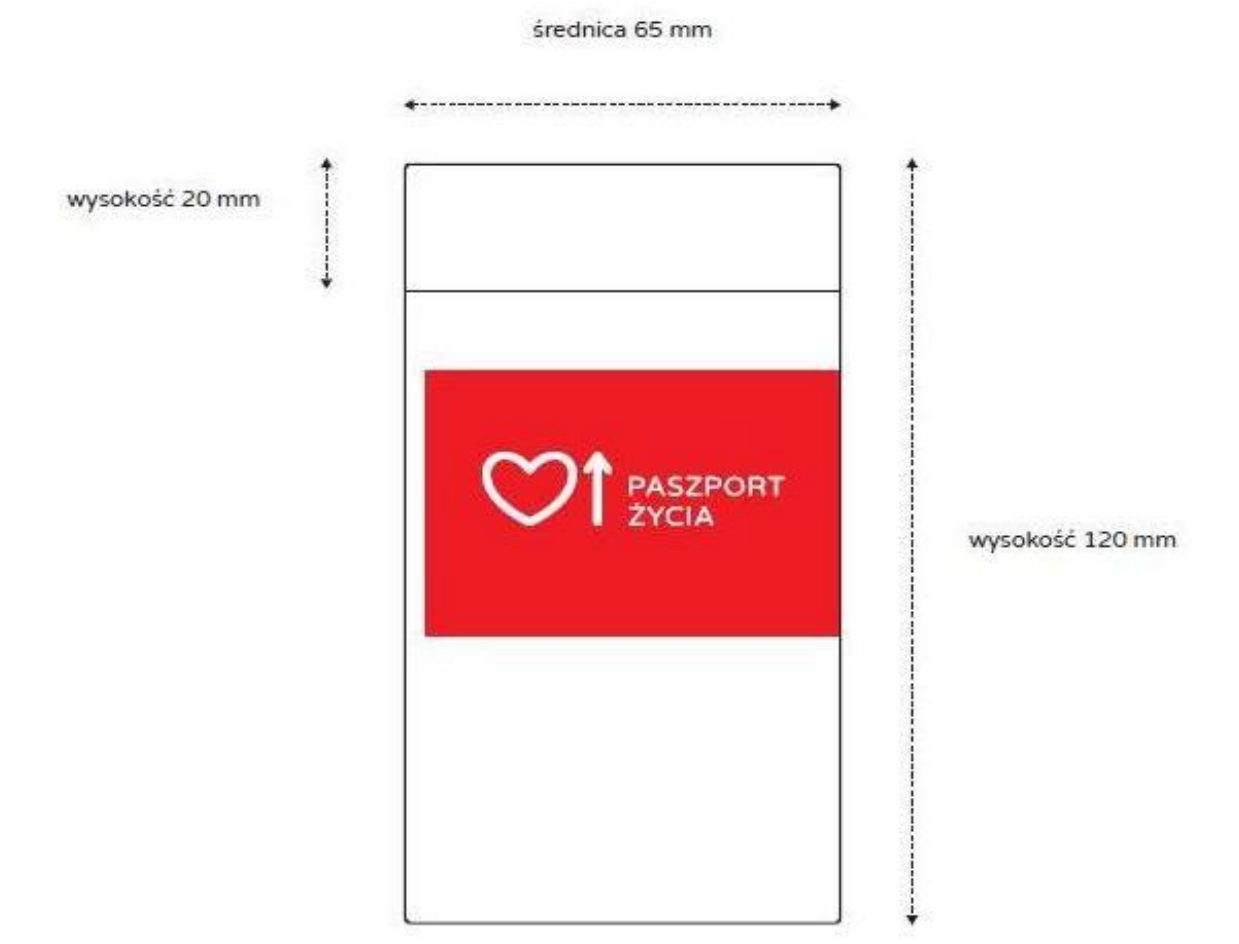

Pudełko na Paszport Życia Wymiary. Front

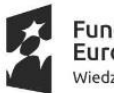

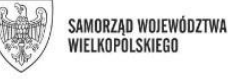

**Unia Europejska**<br>Europejski Fundusz Społeczny

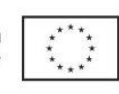

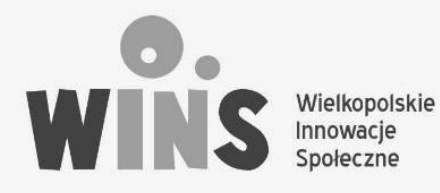

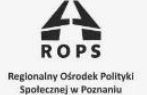

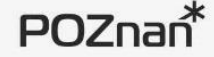

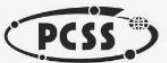

średnica 65 mm

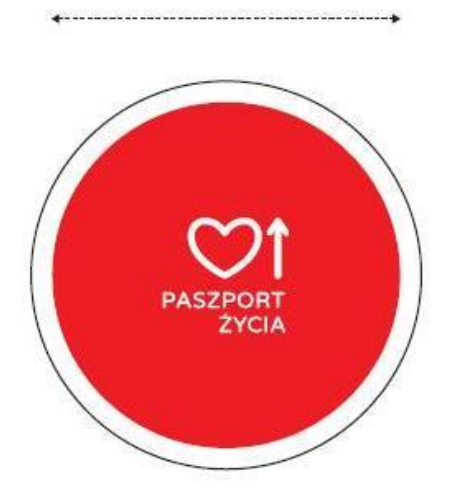

Pudełko na Paszport Życia Wymiary. Widok z góry

#### **UWAGI:**

 **w wyniku testowania PŻ, w tym użytkowania pudełka służącego do przechowywania wydruku PŻ, okazało się, że elementem zbędnym jest tzw. "kołnierzyk" o wys. 20 mm znajdujący się na samej górze pudełka. Utrudnia on szybkie wyjmowanie ze środka zrolowanego wydruku Paszportu Życia. Zaleca się**  więc gładkie wykończenie pudełka i nie zamieszczanie na nim tzw. "kołnierzyka". **Dokonanie tej zmiany poprawi funkcjonalność pudełka.**

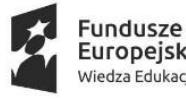

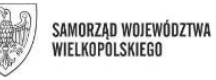

Unia Europejska Europejski Fundusz Społeczny

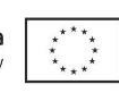

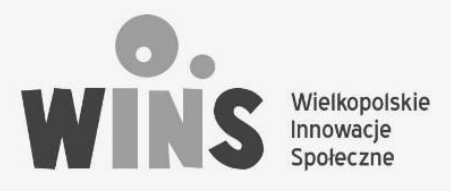

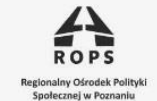

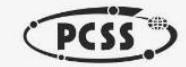

POZnan<sup>\*</sup>

OSTATECZNY PROJEKT PUDEŁKA do przechowywania PASZPORTU ŻYCIA w miejscu zamieszkania OZ:

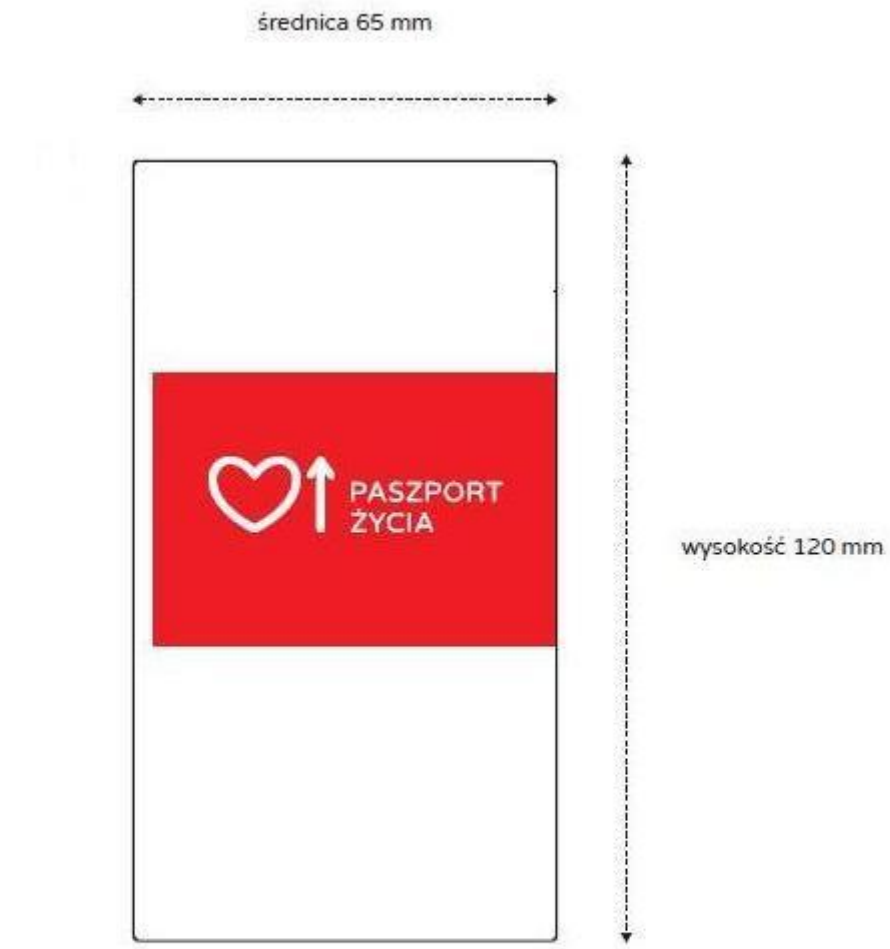

Pudełko na Paszport Życia Wymiary. Front

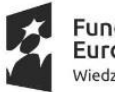

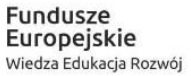

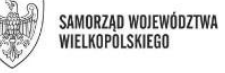

**Unia Europejska**<br>Europejski Fundusz Społeczny

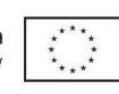

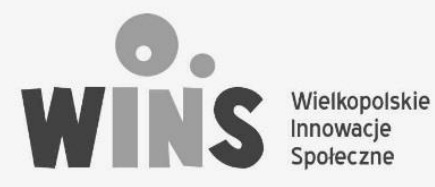

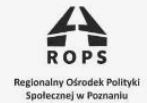

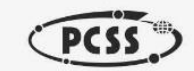

 $POZnan<sup>*</sup>$ 

C/ **Papierowy wydruk Paszportu Życia** dla konkretnej osoby zależnej z I poziomu aplikacji dostępnej na stronie [www.paszportzycia.pl](http://www.paszportzycia.pl/) oraz drugi jego egzemplarz w wersji zalaminowanej.

### D/ **Naklejki z logotypem Paszportu Życia w 3 formatach w tym:**.

- naklejka w formacie A4 do oznaczenia miejsca przechowywania PŻ w miejscu zamieszkania OZ,
- naklejka okrągła do oklejenia pudełka PŻ, ale również np. drzwi do mieszkania OZ, torby, w której jest przechowywany PŻ poza miejscem zamieszkania OZ itd.
- naklejka prostokątna do oklejenia pudełka PŻ.

Tak wygląda zestaw startowy Paszportu Życia, który docelowo będzie można zamówić u podmiotu obsługującego aplikację:

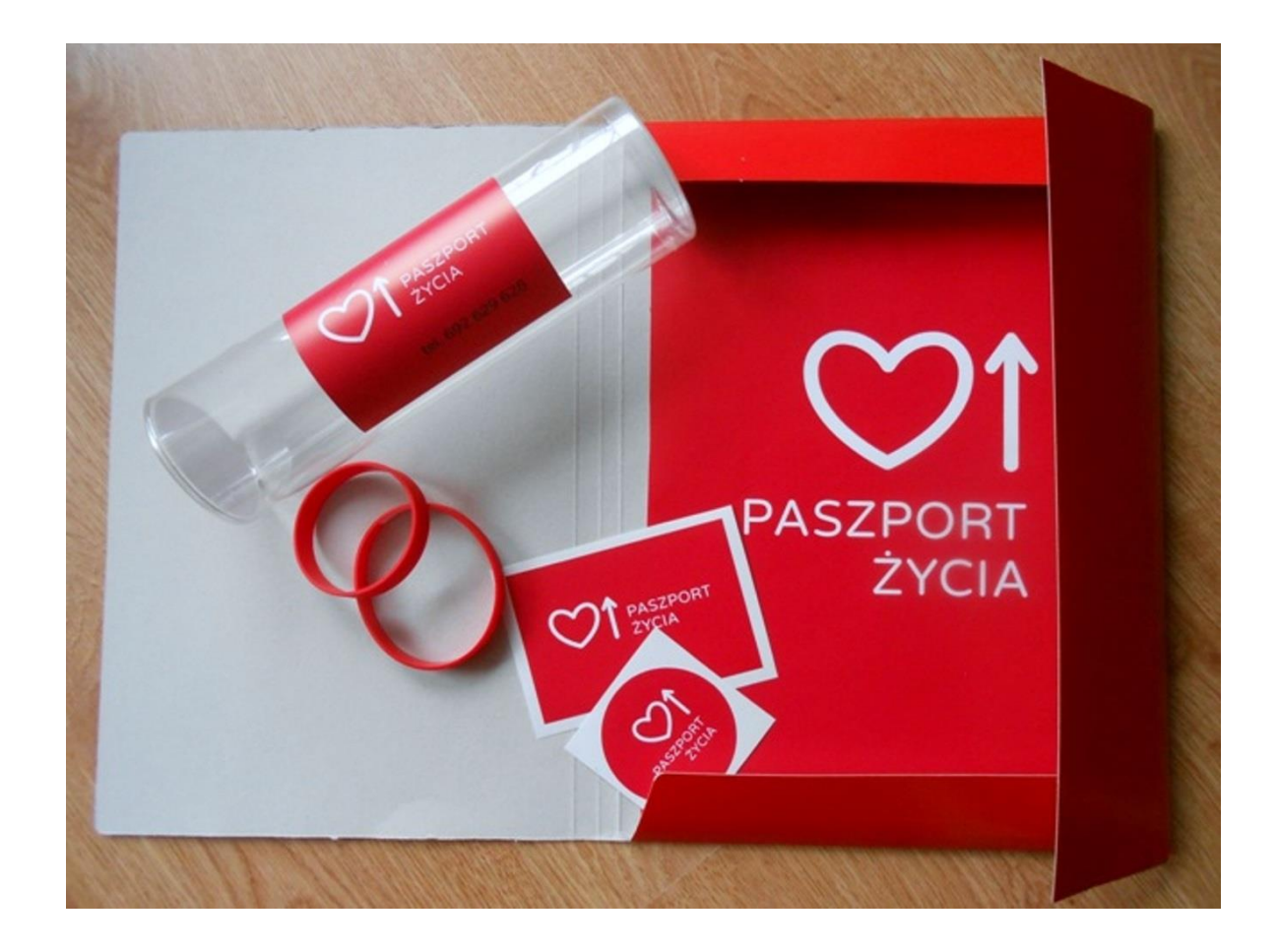

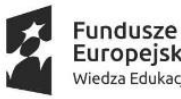

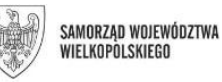

Unia Europejska Europejski Fundusz Społeczny

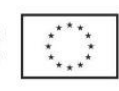

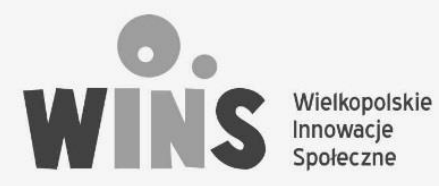

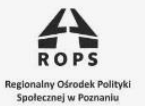

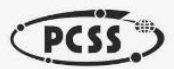

# **II. Ostateczna wersja elektronicznej formy Paszportu Życia.**

Elektroniczna forma PŻ to baza informacji on line – przeznaczona dla nowych (krótko i długoterminowych) opiekunów osoby zależnej, którzy będą sprawować całodobową opiekę nad osobą zależną w sytuacji choroby lub śmierci stałego opiekuna.

Opiekunowie stali OZ tworzą w aplikacji ,dostępnej na: [www.paszportzycia.pl,](http://www.paszportzycia.pl/) indywidualny Paszport Życia dla konkretnej osoby zależnej. Wypełniając na poziomie I wystandaryzowany formularz mogą wygenerować taki PŻ, w formie pliku PDF i zamówić wyżej opisany "zestaw startowy".

Na II poziomie aplikacji jest możliwość rozszerzenia i uszczegółowienia informacji zawartych w poziome I. Jest również możliwość zamieszczania plików graficznych (zdjęć, skanów) o charakterze instruktażowym. W tej części aplikacji opiekun OZ może zamieścić np.:

- zeskanowana tablice komunikacyjną zawierająca używane piktogramy, zdjęcia lub link do bazy znaków, gestów, które są zrozumiałe dla osoby zależnej,

- filmiki o charakterze instruktażowym pokazujące codzienne funkcjonowanie osoby zależnej np. jak należy pomagać w piciu, ubieraniu, jedzeniu, myciu itp. umożliwiające właściwe wykonanie czynności o charakterze pielęgnacyjnym nowym opiekunom.

Na III poziomie aplikacji – części nazwanej "Śladami pamięci" opiekun OZ może zamieścić:

- zdjęcia, pliki muzyczne, linki do filmów), które będą przypominały rodzinę i otoczenie w którym przebywała OZ zależna (przed utratą swojego opiekuna). Materiały te będą też umożliwiały nawiązanie relacji, adaptację w nowym otoczeniu oraz prowadzenie z OZ działań o charakterze terapeutycznym w jej Ew. nowym miejscu zamieszkania.

C/ Ostateczny schemat wersji papierowej PŻ zawarty we wystandaryzowanym formularzu zamieszczonym na poziomie I aplikacji Paszport Życia zawiera pola umożliwiające zapis i uzupełnienie pól:

## **PODOPIECZNY**

Imię:

Nazwisko:

#### **IDENTYFIKACJA**

PESEL:

Miejsce pobytu:

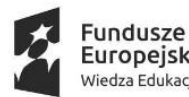

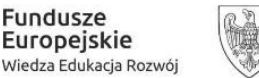

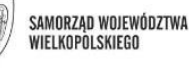

Unia Europeiska Europejski Fundusz Społeczny

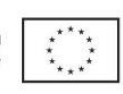

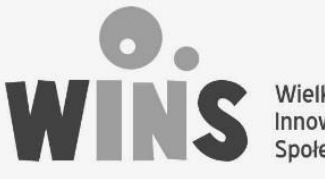

Wielkopolskie Innowacje<br>Społeczne

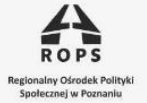

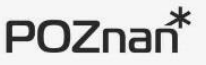

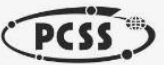

# **KOMUNIKACJA**

Mam trudności z komunikacją ponieważ:

- П Nie mówię
- $\Box$ Nie słyszę
- $\Box$ Nie widzę

Wyrażam podstawowe zwroty za pomocą / kontaktuję się poprzez:

### **STAN ZDROWIA**

Poruszam się:

- $\circ$ Samodzielnie
- $\circ$ Przy wsparciu drugiej osoby
- 0 Na wózku inwalidzkim

#### Padaczka:

 $\subset$ Tak

 $\circ$ Nie

Zdiagnozowano u mnie:

Przyjmuję leki:

C Tak

О Nie

# **POTRZEBY**

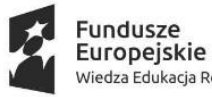

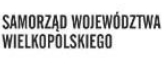

Unia Europejska Europejski Fundusz Społeczny

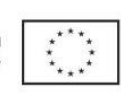

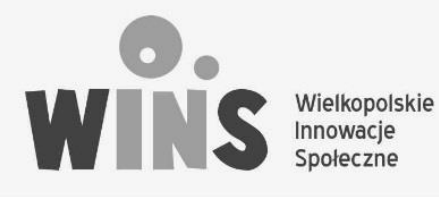

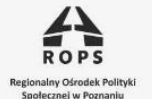

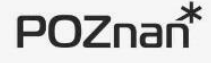

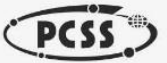

Samodzielnie przyjmuję pokarmy:

 $\circ$ Tak

О Nie

Samodzielnie przyjmuję płyny:

Ю Tak

 $\circ$ Nie

Kontroluję potrzeby fizjologiczne:

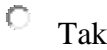

 $\circ$ Nie

# **EMOCJE**

Boję się:

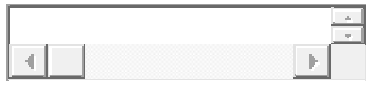

Uspokaja mnie:

# **KONTAKT**

Skontaktuj się z:

Imię:

Telefon:

Kontakt do Stowarzyszenia Żurawinka:

**Tel : 692 629 628**

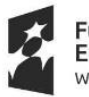

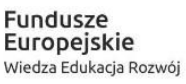

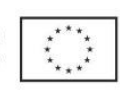

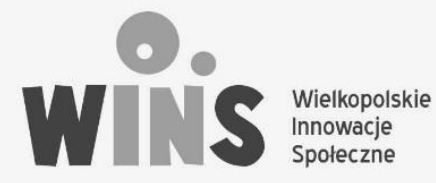

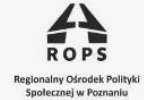

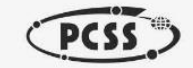

 $POZnan<sup>*</sup>$ 

Wypełnienie powyższego formularza znajdującego się obecnie na stronie: [www.paszportzycia.pl](http://www.paszportzycia.pl/) umożliwia wygenerowanie indywidualnego Paszportu Życia, dla konkretnej osoby zależnej, w formie pliku PDF, który zawiera również dokładna datę i godzinę ostatniej jego aktualizacji.

Przykładowy Paszport Życia wygenerowany z aplikacji w formie pliku PDF:

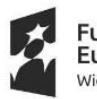

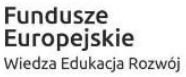

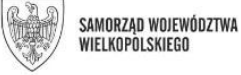

Unia Europejska Europejski Fundusz Społeczny

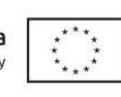

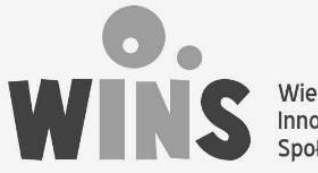

Wielkopolskie Innowacje Społeczne

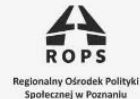

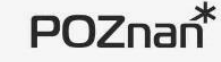

.<br>Data shekararaki: 28.11.2018 08.1629<br>Khiri ezatuan di 201.2019 18.00.20

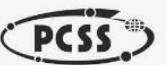

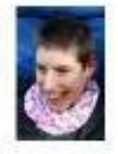

# Agnieszka Nowak

PASZPORT ŻYCIA nr 3 PIN: 2741003514

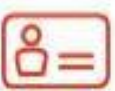

#### **IDENTYFIKACIA**

Mam na imię: Agnieszka PESEL: 84082400000

#### **KOMUNIKACIA**

Trudności z komunikacją: nie styszę, niemówię, Wyrażam podstawowe zwroty za pomocą: gesty, które pokazuję prawą dłonią. Moja książka do komunikacji jest w kieszeni wózka. W wybrane piktogramy stukam palcem.

#### **STAN ZDROWIA**

Poruszam się za pomocą: na wózku inwalidzkim Zdiagnozowano u mnie: mózgowe porazenie dziecięce. Jestem głuchoniema. Mam zwichnięte lewe biodro

Padaczka: NIE zdiagnozowano u mnie padaczki

#### **PRZYJMOWANE LEKI**

Nie przyjmuję na stałe leków.

#### POTRZERY

- przyjmowanie płynów: Nie przyjmuję samodzielnie płynów. ٠
- spożywanie pokarmów: Nie przyjmuję samodzielnie pokarmów. ٠
- ٠ flajologia: Nie kontroluję potrzeb fizjologicznych.

#### EMOCIE

- $\bullet$ boję się: widoku krwi, karetki pogotowia, leżących ludzi z zamkniętymi oczami i ciemności. W
- chwilach strachu:krzyczę, usztywniam się i mogę wypaść z wózka.
- uspokaja mnie: podanie ni ręki, trzymanie w ręce zdjęcia mamy, reagowanie przez Gebie na wykonywane przeze mnie gesty, obecność znanych mi osób

#### KONTAKTY

Skontaktuj się z moim opiekunem pod numerem: 69100000

Strowartwoods Jurawiska ul. Žurawinowa 5/751-455 Poznań

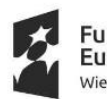

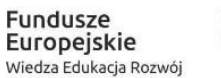

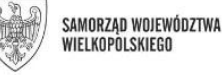

Unia Europejska Europejski Fundusz Społeczny

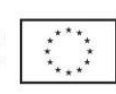

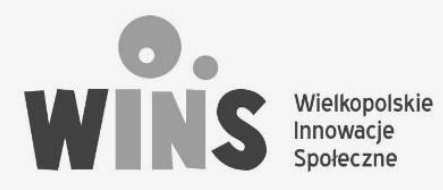

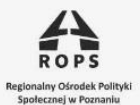

 $POZnan<sup>*</sup>$ 

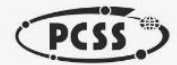

# **II. Sposób funkcjonowania PASZPORTU ŻYCIA.**

Właściwe funkcjonowanie Paszportu Życia możliwe jest tylko w sytuacji:

- właściwego działania podmiotu obsługującego PŻ (sprawnie działająca strona internetowa z aplikacją i dostępną na niej prezentacją oraz opisem działania PASZPORTU ŻYCIA - jako kompleksowego narzędzia zabezpieczającego osoby zależne w sytuacji krótko lub długotrwałej utraty stałego opiekuna, przeprowadzanie lub nadzorowanie szkoleń opiekunów stałych OZ i służb interwencyjcnych w zakresie korzystania z PŻ, zabezpieczenie i obsługa wysyłki opiekunom OZ pakietów startowych PŻ, obsługa aplikacji PŻ i bieżące kontakty z opiekunami stałymi i tymczasowymi oraz ze służbami interwencyjnymi),
- właściwego korzystania z PŻ przez opiekunów OZ
- właściwego korzystania z PŻ przez przeszkolone w tym zakresie służby interwencyjne.

### **1. Procedury korzystania z PŻ:**

#### **A. Stały opiekun OZ: :**

a/ Stały opiekun OZ rejestruje OZ poprzez aplikację dostępną na stronie [www.paszportzycia.pl](http://www.paszportzycia.pl/) i wypełnia zamieszczony na tzw. poziomie I wystandaryzowany formularz, który po wypełnieniu umożliwia wygenerowanie w postaci pliku PDF Paszportu Życia dla konkretnej OZ.

Wygenerowany plik zawiera: wszystkie informacje z wypełnionego przez opiekuna formularza oraz zawiera nadany mu kolejny numer porządkowy oraz numer PIN jak również datę utworzenia PŻ i datę jego ostatniej modyfikacji/aktualizacji.

Opiekun drukuje wygenerowany plik (wskazany jest wydruk kolorowy) i w ten sposób powstaje papierowa wersja Paszportu Życia. Opiekun ma możliwość stałej aktualizacji PŻ poprzez edytowanie formularza i zapisywanie w nim aktualizowanych informacji.

b/ następnie opiekun OZ ma możliwość , poprzez aplikację, złożenia zamówienia do podmiotu obsługu-jącego aplikację PŻ (w okresie testowania innowacji : Stowarzyszenie na Rzecz Dzieci i Dorosłych z Mózgowym Porażeniem Dziecięcym "Żurawinka") na otrzymanie tzw. pakietu startowego PŻ. W skład zestawu startowego PŻ wchodzą: identyfikacyjne opaski silikonowe w dwóch wielkościach zawierające: logo PŻ, numer telefonu do podmiotu obsługującego aplikację PŻ (w okresie testowania innowacji : Stowarzyszenie na Rzecz Dzieci i Dorosłych z Mózgowym Porażeniem Dziecięcym "Żurawinka") oraz posiadające od strony wewnętrznej specjalne pole/ miejsce umożliwiające wpisanie długopisem nr PESEL OZ, zalaminowany papierowy aktualny wydruk PŻ, naklejki z logo PŻ w kilku formatach oraz pudełko do przechowywania aktualnego wydruku PŻ w miejscu zamieszkania OZ,

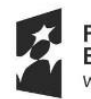

**Fundusze** Europejskie Wiedza Edukacja Rozwój

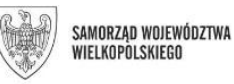

Unia Europeiska Europejski Fundusz Społeczny

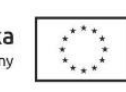

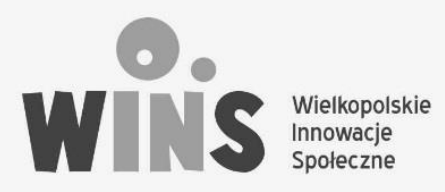

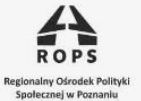

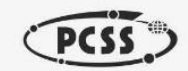

c/ opiekun OZ, po otrzymaniu pakietu startowego (innowator sugeruje możliwość bezpłatnego otrzymania pierwszego pakietu startowego przez opiekuna OZ):

- wpisuje długopisem lub markerem z wodoodpornym tuszem nr PESEL OZ w puste pole wszystkich otrzymanych identyfikacyjnych opasek silikonowych znajdujące się na stronie wewnętrznej opasek,
- zakłada 1 opaskę silikonowa sobie na swoją lewą rękę, a drugą opaskę zakłada OZ na lewą rękę na wysokości nadgarstka lub na lewą nogę na wysokości kostki (w przypadku kiedy OZ nie toleruje założonej na rękę opaski),
- okleja otrzymane pudełko (plastikowa tuba z pokrywką) 3 naklejkami z logo PŻ i z nr telefonu do podmiotu obsługującego aplikację (2 okrągłe naklejki na zewnętrzne okrągłe powierzchnie pudełka i 1 prostokątną na dłuższym boku pudełka),
- do pudełka chowa: zapasowe 2 sztuki opasek silikonowych zapisując na nich również nr PESEL OZ, zapasowe naklejki oraz papierowy wydruk aktualnej wersji PŻ. W puudeku może znajdować się także: kopia orzeczenia o stopniu niepełnosprawności OZ i kopia postanowienia sądowego ustalająca opiekuna prawnego (w przypadku kiedy OZ jest ubezwłasnowolniona).

Pudełko z zawartością przechowywane jest w widocznie oznakowanym naklejką z logo PŻ (logo PŻ w największym formacie tj. A4) w domu OZ (sugerowane miejsce: lodówka). Wychodząc poza dom, OZ posiada przy sobie zawsze: - założoną identyfikacyjną opaskę silikonową oraz zalaminowaną papierową, aktualną wersję PŻ, która jest umieszczona w oznaczonej naklejką z logo PŻ torbie lub kieszeni wózka inwalidzkiego a opiekun również ma na swojej lewej ręce założoną identyfikacyjną opaskę PŻ z nr PESEL OZ.

d/ opiekun OZ aktualizuje, poprzez aplikację, na bieżąco Paszport Życia i wyznacza jednego lub więcej opiekunów tymczasowych mających dostęp do profilu OZ w aplikacji, którzy w przypadku nagłej choroby, wypadku lub śmierci stałego opiekuna razem ze służbami interwencyjnymi zabezpieczają OZ i monitorują jej dalszą sytuację.

## **UWAGI:**

**Zaleca się oznaczenie poprzez naklejenie naklejki z logotypem PŻ:**

- **drzwi wejściowych do mieszkania, w którym mieszka OZ,**
- **drzwi do pomieszczenia, w którym przechowywane jest w mieszkaniu OZ pudełko z Paszportem Życia,**
- **poinformowanie sąsiadów co oznacza w praktyce naklejona, na drzwiach wejściowych do mieszkania, naklejka z logo Paszportu Życia.**

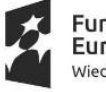

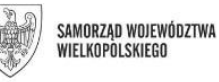

Unia Europeiska Europejski Fundusz Społeczny

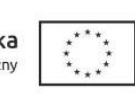

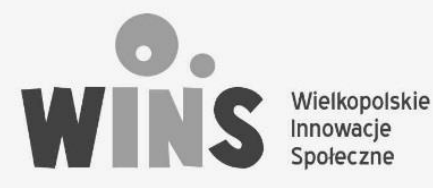

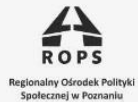

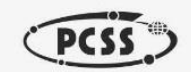

## **B. Służby interwencyjne (zabezpieczające OZ w sytuacji utraty przez nią jej stałego opiekuna) :**

Slużby interwencyjne (m.in. policja, straż miejska i pożarna, ratownicy medyczni) przeszkolone w działaniu PASZPORTU ŻYCIA, podejmując interwencję na terenie domu OZ lub w przestrzeni publicznej zabezpieczając OZ w sytuacji nagłej utraty stałego opiekuna (wypadek, nagła choroba, śmierć), która posiada na sobie identyfikacyjną opaskę silikonową lub kiedy jej wózek, torba itp. oznaczone są logo PASZPORTU ŻYCIA, postępują zgodnie z obowiązującą w PŻ procedurą:

a/ w przestrzeni publicznej – poza miejscem zamieszkania OZ, służby interwencyjne sprawdzają czy OZ:

- posiada na lewej ręce lub nodze identyfikacyjna opaskę silikonową zawierającą nr telefonu do podmiotu obsługującego aplikację PŻ oraz nr PESEL OZ,
- posiada przyklejone na odzieży, rzeczach osobistych lub wózku inwalidzkim naklejki z logo PŻ co oznacza, że OZ ma przy sobie zalaminowany papierowy, aktualny wydruk swojego Paszportu Życia.

W przypadku kiedy OZ posiada identyfikacyjna opaskę silikonową:

 kontaktują się z obsługą aplikacji PŻ pod podanym na identyfikacyjnej opasce silikonowej numerem telefonu, który jest również zawarty na zalaminowanym papierowym lub z opiekunem tymczasowym, do którego jest zapisany kontakt na zalaminowanym wydruku papierowym PŻ, który OZ zależna posiada przy sobie.

Obsługa aplikacji PŻ: kontaktuje się z opiekunem tymczasowym OZ (wskazanym w aplikacji przez opiekuna stałego) oraz udziela uzupełniających informacji (z poziomu II PŻ) dot. sposobu udzielania pomocy OZ, a następnie monitoruje sytuację OZ będąc w stałym kontakcie z opiekunem tymczasowym OZ.

b/ w miejscu zamieszkania OZ służby interwencyjne sprawdzają:

- czy na drzwiach wejściowych do mieszkania lub w widocznym miejscu na terenie mieszkania (sugerowane miejsce: lodówka) znajduje się logo Paszportu Życia ,
- czy OZ posiada na ręce lub nodze identyfikacyjna opaskę silikonową zawierającą nr telefonu do podmiotu obsługującego aplikację PŻ oraz nr PESEL OZ.

W sytuacji kiedy OZ jest użytkownikiem PŻ, służby interwencyjne odnajdują w oznakowanym przez opiekuna OZ miejscu, zalaminowaną papierową wersję PŻ (w sytuacji kiedy zdarzenie to ma miejsce poza miejscem zamieszkania OZ) lub pudełko z PŻ ( w sytuacji kiedy zdarzenie

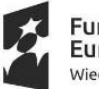

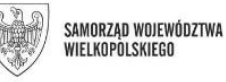

Unia Europeiska Europejski Fundusz Społeczny

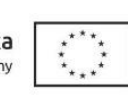

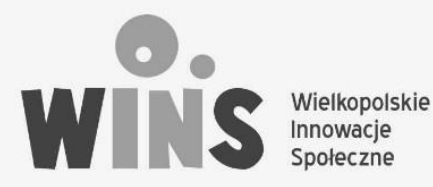

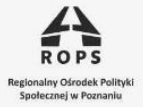

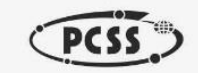

ma miejsce w miejscu zamieszkania OZ). Następnie równolegle: udzielają pomocy OZ zgodnie z zamieszczonym w papierowej wersji PŻ informacjami i wskazówkami oraz kontaktują się telefonicznie z podmiotem obsługującym aplikację PŻ (dzięki zamieszczonemu na opasce silikonowej i na wydruku PŻ numerze telefonu) zgłaszając podjętą interwencję lub w razie potrzeby z opiekunem tymczasowym, do którego jest podany kontakt telefoniczny na papierowym wydruku PŻ,

Służby interwencyjne zabezpieczając OZ, w tym szczególnie służby reprezentujące instytucjonalne formu opieki np. . dom pomocy społecznej, szpital kierują się informacjami zawartymi w wydrukowanej papierowej wersji PŻ (I poziom aplikacji) i w miarę potrzeb informacjami z II poziomu aplikacji uzyskanymi od opiekuna tymczasowego/ opiekunów tymczasowych lub od obsługi aplikacji.

Paszport Życia umożliwia służbom interwencyjnym:

- szybką identyfikację OZ (wersja papierowa PŻ wydruk PDF z I poziomu aplikacji, który zawiera zdjęcie i nr PESEL OZ),
- otrzymanie podstawowych informacji na temat funkcjonowania OZ i sposobu zaspakajania jej podstawowych życiowych i emocjonalnych potrzeb,
- udzielenie szybkiej i skutecznej pomocy OZ oraz natychmiastowe kontakt z podmiotem obsługującym PŻ i opiekunem tymczasowym OZ.

# **C. Opiekun tymczasowy/ opiekunowie tymczasowi.**

Są to osoby wyznaczone przez opiekuna stałego OZ do udzielenia pomocy służbom interwencyjnym w celu zabezpieczenia OZ w sytuacji nagłej utraty opiekuna. Kontakt do osób będących opiekunami tymczasowymi OZ przekazuje opiekun stały poprzez umieszczenie kontaktu do nich w I i II poziomie aplikacji.

Osoba zależna może mieć wyznaczonego, przez swojego stałego opiekuna, jednego lub kilku opiekunów tymczasowych..

Opiekun stały może, poprzez aktualizowanie informacji zawartych w aplikacji, zmieniać wskazanego opiekuna tymczasowego. Zaleca się aby OZ posiadała wskazanych co najmniej 2 opiekunów tymczasowych.

# **IV. Funkcjonalność innowacji "PASZPORT ŻYCIA"**

# **1. Opiekunowie:**

- tworzenie i aktualizowanie profilu Osoby Zależnej (OZ) na 3 poziomach aplikacji,
- dodawanie i edytowanie treści w profilu OZ (tekstów, zdjęć, filmów),

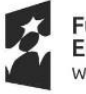

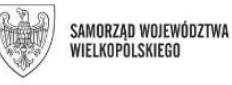

Unia Europeiska Europejski Fundusz Społeczny

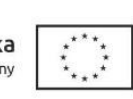

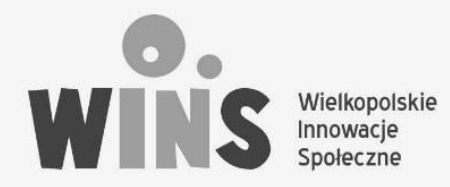

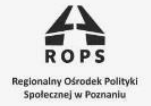

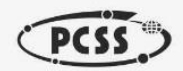

- zamawianie aktualnej, drukowanej i zalaminowanej wersji paszportu,
- samodzielne drukowania aktualnej wersji PŻ oraz innych, dowolnych innych materiałów z profilu OZ,
- udzielanie dostępu do profilu OZ kolejnym osobom (opiekunom tymczasowym),
- kontakt z obsługą aplikacji.
- **2. Opiekunowie tymczasowi** (osoby wskazane przez opiekunów stałych)
	- przeglądanie profilu OZ po zalogowaniu sie w aplikacji (do wybranych poziomów, w zależności od udzielonego dostępu przez opiekuna stałego),
	- możliwość pobierania potrzebnych informacji służących zabezpieczeniu OZ w sytuacji utraty przez nią stałego opiekuna.
- **3. Służby interwencyjne (**ratownicy medyczni, policja, straż miejska itp):
	- korzystanie z informacji zawartych w wydruku z I poziomu PŻ,
	- kontakt z obsługą aplikacji i opiekunem tymczasowym (kontakt dzięki informacjom zawartym w wydruku PŻ z I jego poziomu),

# **4. Obsługa aplikacji (obecnie innowator: Stowarzyszenie na Rzecz Dzieci i Dorosłych z Mózgowym Porażeniem Dziecięcym "ŻURAWINKA"):**

- możliwość wyszukiwania informacji w bazie i udzielanie poprzez telefon dodatkowych informacji służbom interwencyjnym, opiekunom tymczasowym (po weryfikacji numerem Pesel i kodem PIN),
- wsparcie przy edycji treści w profilach, porządkowanie informacji wprowadzanych przez opiekunów OZ,
- zarządzanie i opieka nad przechowywanymi danymi w systemie,
- przyjmowanie i obsługa zgłoszeń OZ do bazy,
- obsługa użytkowników bazy
- przygotowywanie i wysyłka opiekunom stałym zestawów startowych PŻ

# **V. Koncepcja biznes planu**

Innowacja odpowiada na potrzeby zarówno osób zależnych, ich opiekunów, jak i służb społecznych odpowiedzialnych za zapewnienie pomocy w sytuacjach kryzysowych czy w sytuacji przejęcia opieki na stałe nad OZ.

## **Partnerzy:**

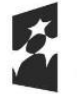

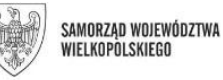

Unia Europeiska Europejski Fundusz Społeczny

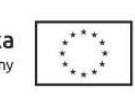

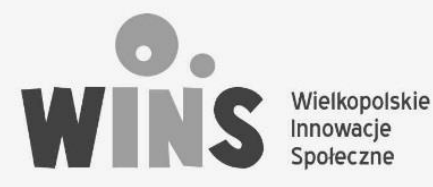

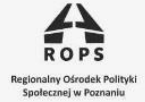

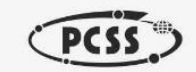

Partnerami przy wdrożeniu Paszportu Życia mogą być organizacje działające na rzecz osób z niepełnosprawnościami, które propagowałyby narzędzie wśród zrzeszonych u siebie opiekunów osób zależnych .

Ponadto należy nawiązać współpracę z służbami społecznymi, które będą mogły wykorzystywać narzędzie jakim jest Paszport Życia w swojej codziennej pracy.

#### **Kluczowe działania:**

Niezbędne jest stałe szkolenie służb społecznych i opiekunów osób zależnych w zakresie sposoby użytkowania PŻ. Kluczowa będzie promocja przedsięwzięcia w formule warsztatów edukacyjno-informacyjnych dla odbiorców PŻ, zarówno opiekunów OZ, jak i służb społecznych.

Ważny również będzie pilotaż użytkowania narzędzia już w realnym życiu, na wąskim terenie, dla wybranej grupy np. podopieczni Stowarzyszenia, czy mieszkańcy Poznania.

#### **Kluczowe zasoby:**

Administrator – osoba sprawująca opiekę nad elektroniczną wersja paszportu. Dbająca o bezpieczeństwo danych oraz administrująca platformę online.

Koordynator Paszportu Życia – osoba odpowiedzialna za upowszechnianie Paszportu Życia. Może prowadzić również warsztaty, odpowiadać na pytania osób zainteresowanych paszportem. Odpowiada za kontakt z klientem i potencjalnymi sponsorami.

#### **Struktura przychodów:**

Finansowanie funkcjonowania PŻ, jak i rozbudowy samej aplikacji możliwe jest:

- z pozyskanych środków zewnętrznych (dotacja samorządowa, rządowa, środki unijne, środki zagraniczne),
- sponsoring,
- fundraising.
- wprowadzenie opłat abonamentowanych dla użytkowników PŻ oraz opłaty za przygotowanie i wysyłkę zestawu startowego PŻ.

## **Struktura kosztów:**

Wśród kosztów jakie generuje innowacja Paszport Życia to zapewnienie zasobów ludzkich, szczególnie administratora, który czuwałby nad poprawnością działania Paszportu Życia. Dodatkowo należy wziąć pod uwagę koszty wydruku, laminacji papierowej wersji Paszportu

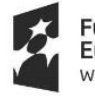

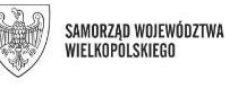

Unia Europeiska Europejski Fundusz Społeczny

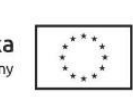

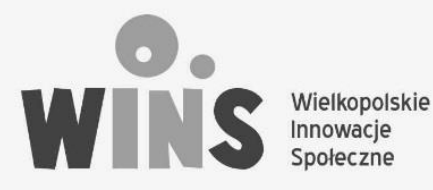

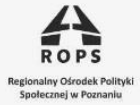

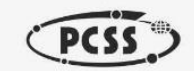

jak również, produkcję pudełek, opasek oraz naklejek. Poza wyżej wymienionymi, uwzględnić należy również koszty związane z zapewnieniem infrastruktury technicznej umożliwiającej poprawne działanie Paszportu Życia jak np. domena, serwery.

#### **Propozycja wartości:**

To co oferuje Paszport Życia to przede wszystkim poczucie bezpieczeństwa, udzielenie wsparcia dla rodzin osób z niepełnosprawnością wieloraką, które obawiają się co stanie się z ich podopiecznym kiedy ich opiekunów zabraknie. Paszport Życia zabezpiecza również właściwą opiekę nad osobą z niepełnosprawnościami, dbając o to by udzielenie pomocy było poprawne i właściwe.

#### **Relacje z klientami:**

Bardzo ważne jest zbudowanie pełnego poczucia zaufania ze strony klientów. Platforma musi gwarantować bezpieczeństwo i poufność danych jakie w niej będą zamieszczane. Należy zapewnić infolinię, lub punkt kontaktu, do którego każda osoba chcąca uzyskać informację lub mająca problem z narzędziem będzie mogła się zwrócić i to wsparcie otrzymać.

#### **Kanały:**

Kanałami dotarcia do klientów mogą być: stowarzyszenia, fundacje, szpitale, ośrodki wspierające osoby z niepełnosprawnościami, grupy wsparcia opiekunów, szkoły specjalne. Ważne aby źródło, z którego klient dowiaduje się o Paszporcie Życia budziło jego zaufanie i było źródłem wiarygodnym.

#### **Segmenty klientów:**

Bezpośrednimi klientami Paszportu Życia są rodziny osób z niepełnosprawnościami, instytucje sprawujące bezpośrednią opiekę nad osobą zależną (np. szpitale, domy pomocy społecznej). Jako klienta można rozpatrywać również: miasto, powiat, gminę, która w trosce o swoich mieszkańców mogłaby sfinansować im zabezpieczające narzędzie jakim jest Paszport Życia.

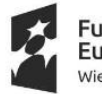

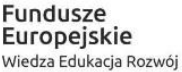

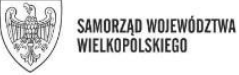

Unia Europeiska Europejski Fundusz Społeczny

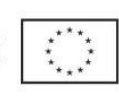

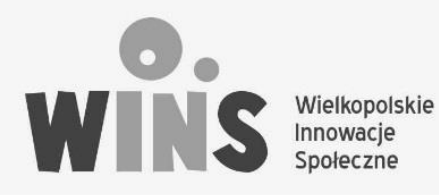

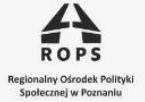

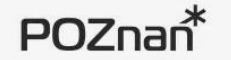

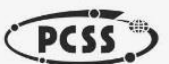

# **VI. Koncepcja ograniczonego dostępu do danych**

### **Dane zawarte w Paszporcie Życia:**

Opiekun:

- Imię,
- Nazwisko,
- E-mail,
- Hasło,
- Numer telefonu.

#### Poziom I:

- Podopieczny:
	- o Imię,
	- o Nazwisko,
	- o Zdjęcie profilowe.
- Identyfikacja:
	- o PESEL,
	- o Miejsce pobytu,
	- o Kod pocztowy,
	- o Miejscowość.
- Komunikacja:
	- o Trudności komunikacyjne,
	- o Informacje o sposobie komunikacji.
- Stan zdrowia:
	- o Sposób poruszania się
	- o Informacja o występowaniu padaczki,

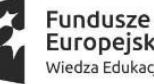

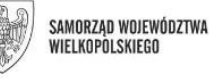

Unia Europejska Europejski Fundusz Społeczny

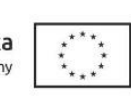

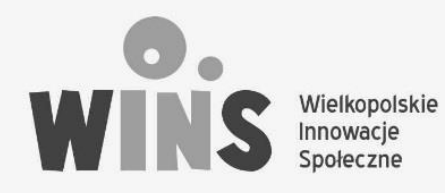

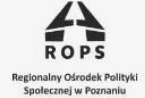

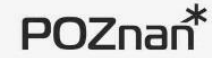

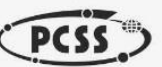

- o Diagnoza,
- o Informacja o przyjmowanych lekach.
- Potrzeby:
	- o Informacja o samodzielnym przyjmowaniu pokarmów,
	- o Informacja o samodzielnym przyjmowaniu płynów,
	- o Informacja o kontroli potrzeb fizjologicznych.
- Emocie:
	- o Informacja o sytuacjach/rzeczach wywołujących strach,
	- o Informacja o sytuacjach/rzeczach powodujących uspokojenie.
- Kontakt:
	- o Imię opiekuna,
	- o Numer kontaktowy do opiekuna.

Poziom II:

Zawiera wszystkie informacje zawarta w poziomie I z możliwością rozszerzenia ich o dodatkowe treści. Treści mogą być dodane w formie tekstowej lub za pomocą plików (np. docx, jpg, png, mp4.)

Poziom III:

Rodzaj i treść informacji zawartych w tym poziomie definiowana jest przez opiekuna prawnego. To on decyduje jakiego rodzaju informacje, dane zamieścić w poziomie III. Mogą to być np. wspomnienia, pamiętniki, zdjęcia z dzieciństwa.

#### **Sposoby zachowania bezpieczeństwa:**

W celu zachowania bezpieczeństwa danych zbieranych w ramach Paszportu Życia należy przestrzegać zasad wynikających z Rozporządzenia Parlamentu Europejskiego i Rady (ue) 2016/679 z dnia 27 kwietnia 2016 r. w sprawie ochrony osób fizycznych w związku z przetwarzaniem danych osobowych i w sprawie swobodnego przepływu takich danych oraz uchylenia dyrektywy 95/46/we (RODO).

Paszport Życia to aplikacja webowa dostępna na standardową przeglądarkę internetową poprzez komputery i urządzenia mobilne (telefony, tablety). Administrator Paszportu Życia powinien zapewnić mechanizmy bezpieczeństwa umożliwiające:

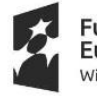

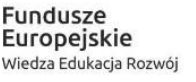

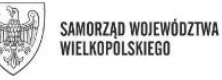

Unia Europeiska Europejski Fundusz Społeczny

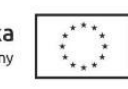

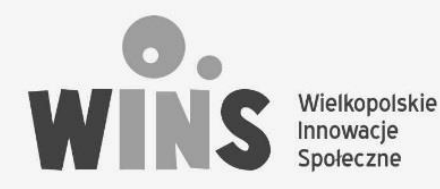

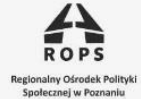

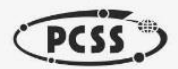

- zapewnienie bezpieczeństwa przechowywanym informacjom poufnym,
- raportowanie działań użytkowników,
- szyfrowane połączenie z serwisem,
- przechowywanie na serwerze archiwalnych treści,
- zabezpieczenie infrastruktury serwerowej przed nieautoryzowanym dostępem,
- zdolności do szybkiego przywrócenia dostępności danych (kopie bezpieczeństwa).

### **Zasady udzielania dostępu do poszczególnych poziomów Paszportu Życia**:

Opiekun prawny ma możliwość udostępnienia innej osobie treści zawartych w poszczególnych poziomach Paszport Życia jego podopiecznego. Osobą która może otrzymać wgląd w treści zawarte w kolejnych poziomach Paszportu Życia może być np. :

- lekarz, pielęgniarka sprawujący opiekę nad OZ, w razie jej choroby,
- opiekun tymczasowy osoba przejmująca chwilową opiekę nad OZ,,
- drugi opiekun prawny osoba sprawująca stałą opiekę nad OZ.

W zależności od tego kim będzie odbiorca treści zawartych w Paszporcie Życia, opiekun prawny ma możliwość udostępnienia Paszportu Życia:

- jedynie do podglądu/wyświetlenia treści zawartych w Paszporcie Życia poziom I i II
- podglądu i edycji treści zawartych w Paszporcie Życia poziom I i II
- może uczynić odbiorcę kolejnym opiekunem prawnym i zezwolić na edycję i podgląd wszystkich trzech poziomów Paszportu Życia, osoba taka ma wówczas takie same uprawnienia co opiekun prawny.

Udostępnianie odbywa się poprzez wpisanie maila odbiorcy oraz zaznaczenie w formularzu do jakiego zakresu danych będzie miał on dostęp.

Osoba otrzymująca dostęp do danych w Paszporcie Życia, po kliknięciu w odpowiedni link otrzymany pocztą mailową, proszona jest o utworzenie konta swojej osoby w platformie Paszport Życia. Dopiero po utworzeniu konta, ma możliwość zalogowania i wglądu w treści zawarte w Paszporcie Życia podopiecznego.

W każdej chwili administrator Paszportu Życia ma możliwość usunięcia konta, lub odebrania dostępu do danych opiekunowi tymczasowemu.

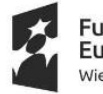

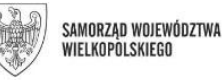

Unia Europeiska Europejski Fundusz Społeczny

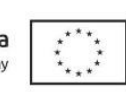

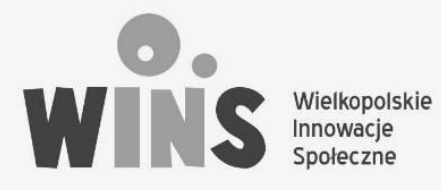

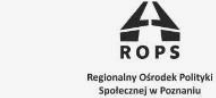

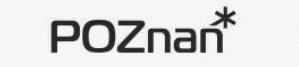

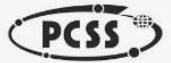

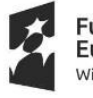

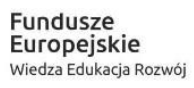

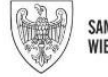

SAMORZĄD WOJEWÓDZTWA<br>Wielkopolskiego **Unia Europejska**<br>Europejski Fundusz Społeczny

 $\begin{matrix} \star^{\star\star}\star \\ \star\\ \star\\ \star\\ \star\star\star\end{matrix}$